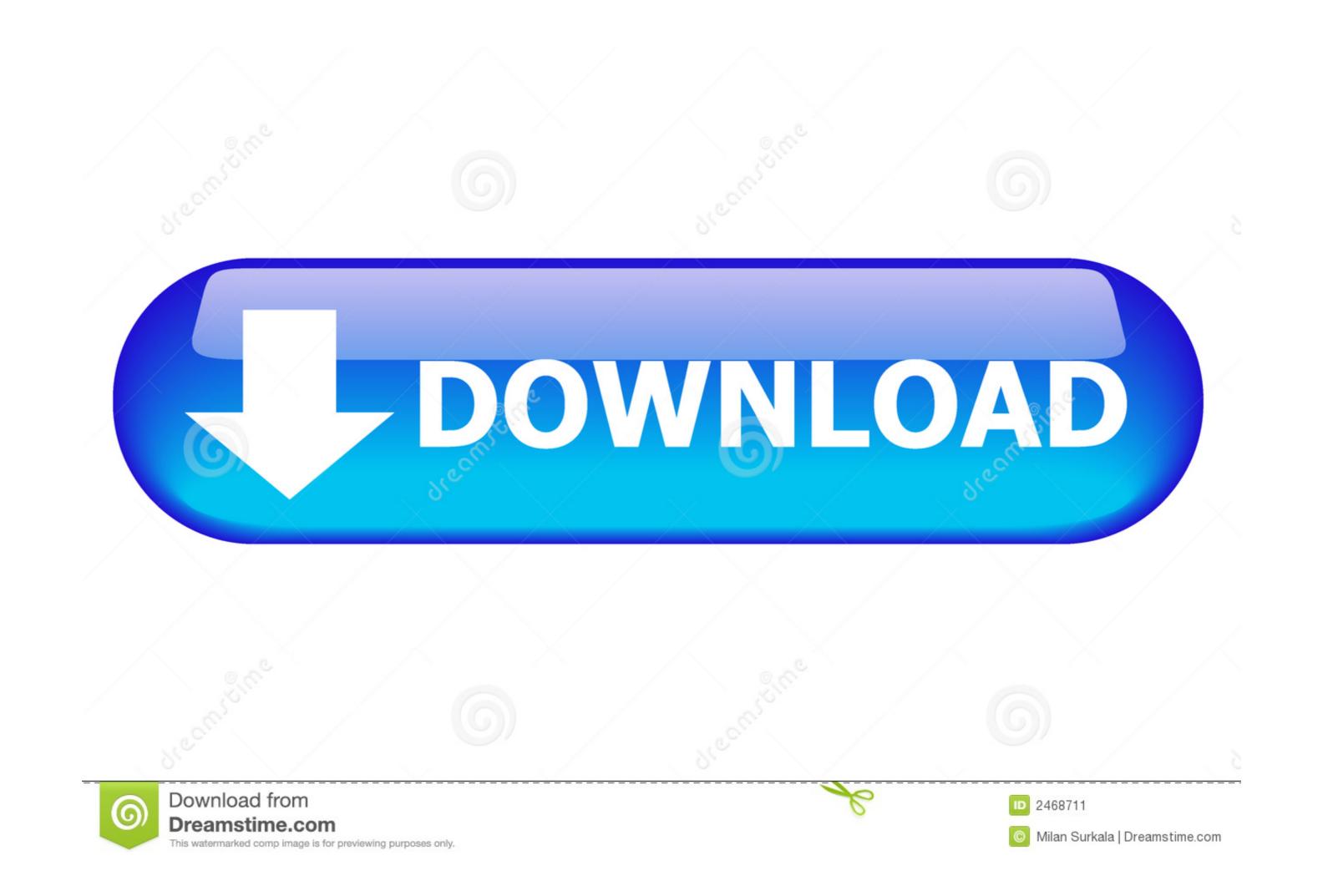

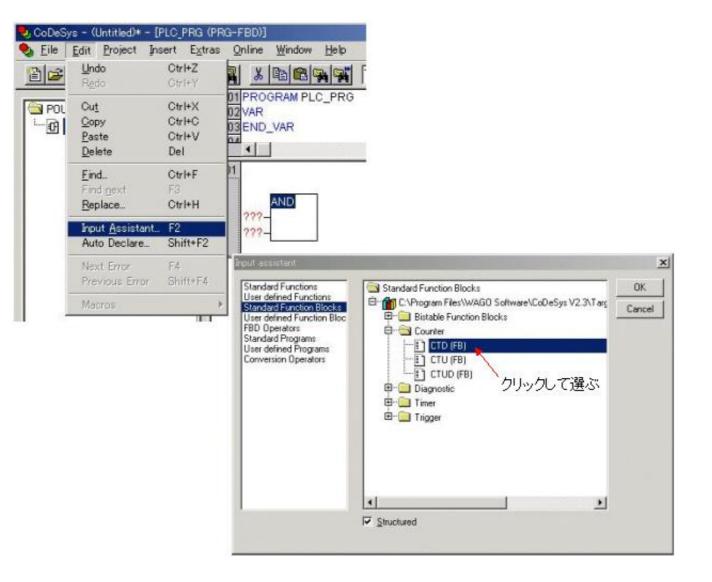

Software Wago I O Check 3 15

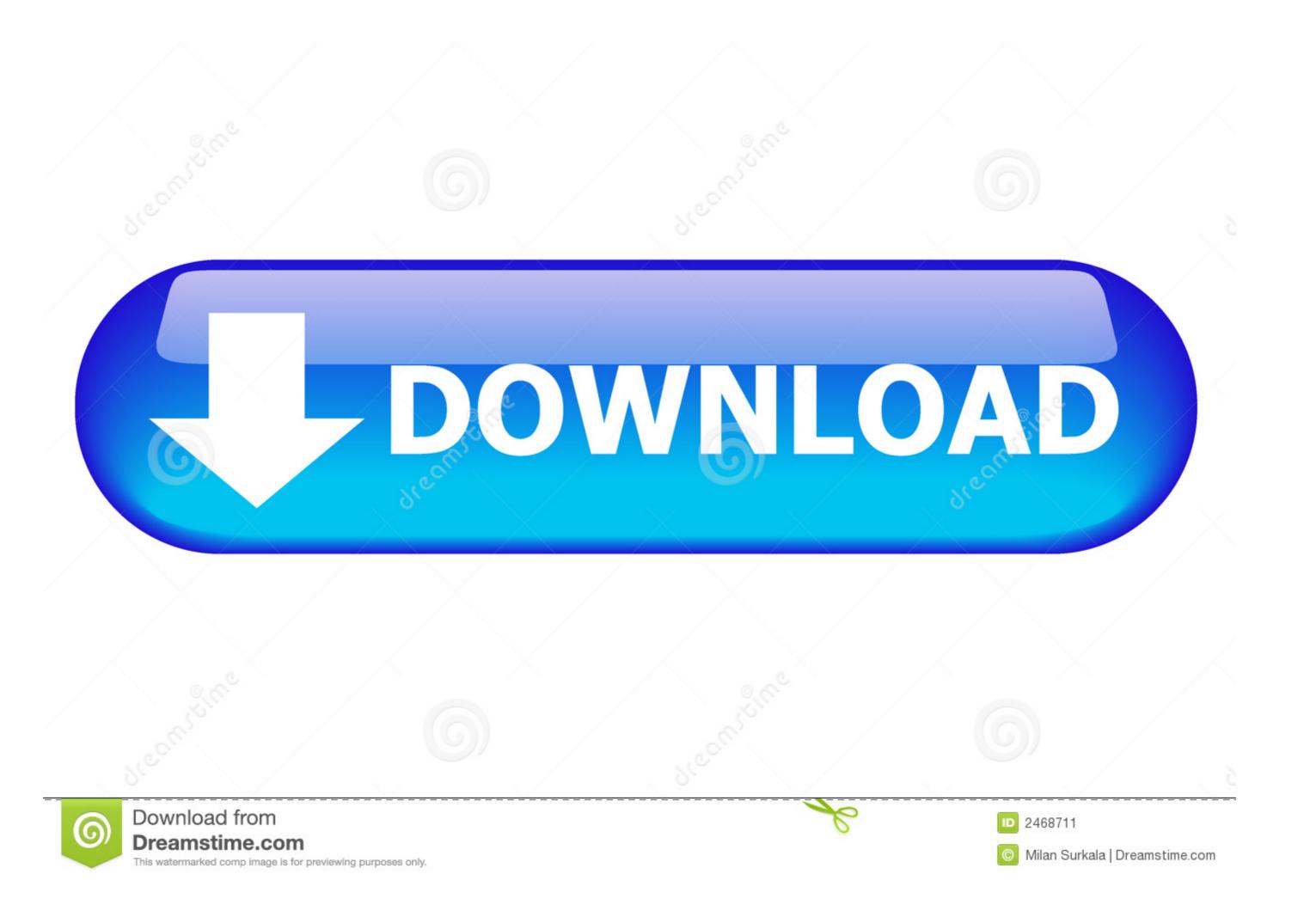

We wish to point out that the software and hardware terms as well as the ... WAGO-I/O-SYSTEM 750. Table of Contents. 3. 750-495 3-Phase Power ... Displaying the Measured Values via WAGO-I/O-CHECK. ... vorsehen 750-0493/0494/0495 @ 15\mod\_1366120208015\_21.docx @ 117160 @ @ 1.. This enables software development in IEC 61131-3 PLC programming ... Oriented Industrial Programming by Admin Jul 10, 2020 15:52:35 GMT: CODESYS OOIP ... Programming and Configuring with CODESYS 2 The WAGO-I/O- CHECK and .... 3 Check list (Draft). ... pertaining to a modified and/or new hardware or software configuration directly to WAGO Kontakttechnik GmbH & Co. KG. ... 1 octave/minute b) Vibration direction: 3 axes. 15 g. IEC 60068-2-27 shock. Note on shock test:.

Add part number 750-338 to your Quote. 750-338, CE, cULus, cULus-EX,. CANopen FIELDBUS COUPLER D-Sub 10 kBaud - 1 Mbaud; Digital & Analog ...

## wago io check software

wago io check software, wago io check 3 software download, wago io check software download, wago io check 3 software, wago check software download

## wago io check software download

## wago check software download

The entire uninstall command line for WAGO-I/O-Check is C:\Program Files (x86)\WAGO Software\WAGO-IO-Check 3\uninst.exe.. modules. WAGO's IEC 61131-3 programmable controllers perform a variety of auto- mation tasks, while providing all the benefits of standard PLC technology.. WAGO-I/O-SYSTEM 750. Manual. 750-881. ETHERNET Controller. PLC - ETHERNET Programmable controllers perform a variety of auto- mation tasks, while providing all the benefits of standard PLC technology.. WAGO-I/O-SYSTEM 750. Manual. 750-881. ETHERNET Controller. PLC - ETHERNET Controller. PLC - ETHERNET Controllers. PLC - ETHERNET Controllers. PLC - ETHERNET Control PLC - ETHERNET Control PLC - ETHERNET Control PLC - ETHER